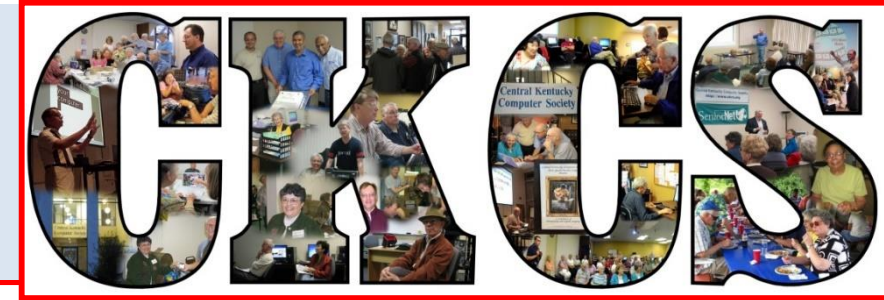

# **Central Kentucky Computer Society**

**CKCS Resource Center, 160 Moore Drive, Suite 107, Lexington, Kentucky, 40503 (859) 373-1000 www.ckcs.org**

**July 2016 © Central Kentucky Computer Society Inc. Vol. 24 No. 7**

# <span id="page-0-0"></span>**Getting the most out of the Internet**

Do you have trouble finding the information that you want on the internet? Did your internet browser just show that you have 43,567,000 matches? Now what do you do?

At this Tech Night we will be using Google Chrome to show you how to exclude things from a search, search only a specific site such as Kentucky.com, use the Internet as a dictionary, thesaurus or calculator and lots more. We will take a look at using the snipping tool to capture images or verbiage from a web page. We will also show you how to search a web page for a specific word or string of words (also works when someone sends you a 50 page .pdf and you really don't want to read the

whole thing but need to find a specific word or words). Join us as we talk about using the internet.

Joe Dietz will be the presenter for this Tech Night. He wears several hats at CKCS. He is the vice president, a SIG leader and the instructor for the Digital Imaging classes and various workshops.

Be prepared to offer your tips and experiences with internet searches as we discuss this topic.

Guests are always welcome. **.CKCS.**

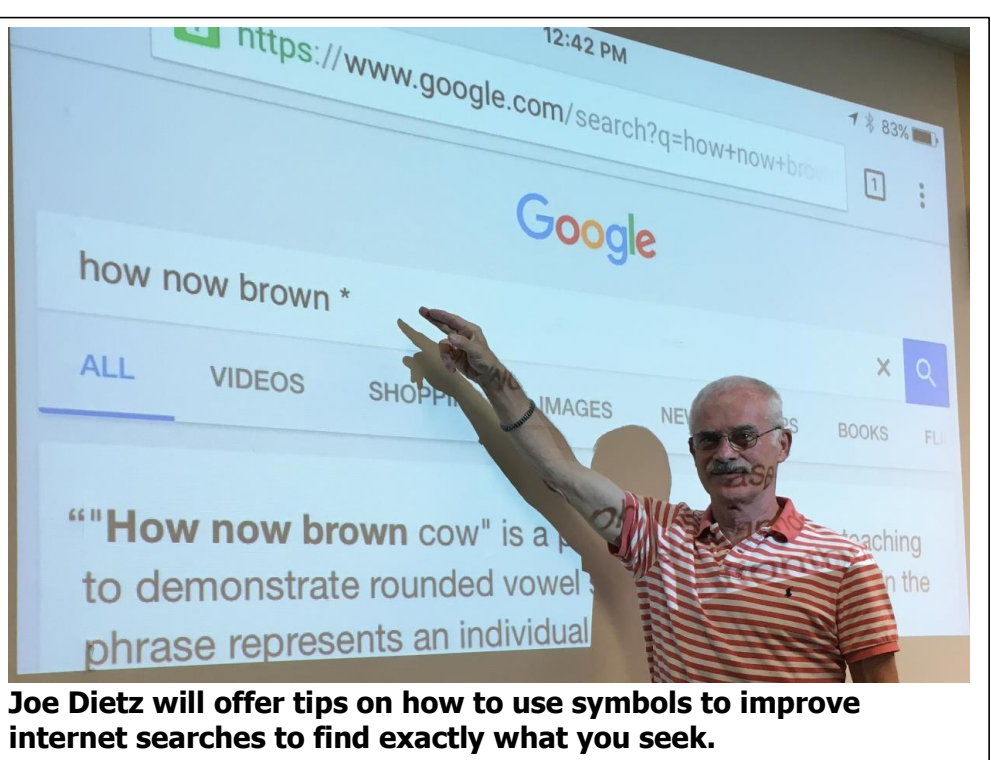

–Photo by Brooke Thomas

# <span id="page-1-0"></span>**Refugee See what is in your newsletter Refugee Contral Kentucky** this month

#### **Click on your topic of interest**

## **Contents**

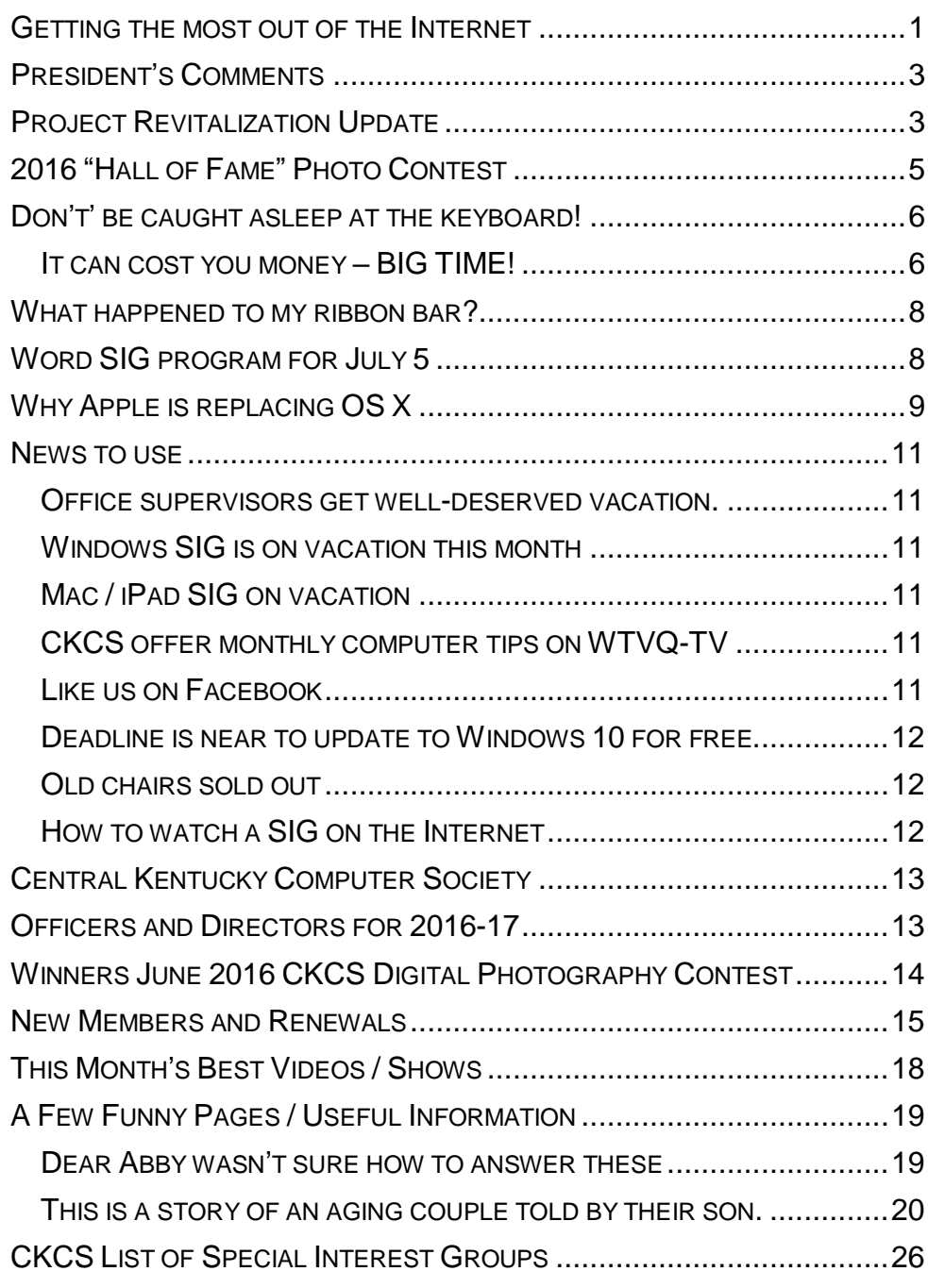

#### **Computer Society** Incorporated

CKCS Resource Center 160 Moore Drive Suite 107 Lexington. Kentucky 40503 (859)-373-1000

**OFFICERS** *Tenure end June 30, 2017*

President: Brooke Thomas Vice-President: Joe Dietz Secretary: Larry Trivette Treasurer: Jim McCormick

**DIRECTORS** *Tenure end June 30, 2017* Bob Brown Janet Cartmell Sterling DuVall Larry Mitchum Eugene Potter

*Tenure end June 30, 2018* Boone Baldwin Jan Landers-Lyman Darlene Mosley Ben Rice Mike Seiler

Webmaster B. Brown & W. Curtis<br>Office coordinator Jenny Brown Office coordinator Office supervisors Bob Brown. Wendell Curtis. Kathy Davis Maria Han Jan Landers-Lyman, Mike Seiler, Julia Steanson. Brooke Thomas. Larry Trivette. Alternate supervisors Lilly Crawley. Dwight Auvenshine. Jenny Brown. Nancy Bowling. Joe Dietz. Debbi Giannini Gayle Greer. Marci Miller. John Plumlee. Helen Pope. Eugene Potter. Dottie VanWinkle Calendar Wendell Curtis Mail Chimp Mgr Larry Mitchum Refreshment Center Jim Hughes<br>Newsletter Editor Jerry Heaton Newsletter Editor<br>Proofreaders **Tom Douglas** Bob Flynn Frankie Harvener Bill Heaton Carl Peter Mike Seiler Submit items for publication to: [newsletter@ckcs.org](mailto:newsletter@ckcs.org)

**Some SIGs are streamed** To watch on Internet, use this link: <https://video.nest.com/live/g5PGQK> (Copy and paste this link into your browser)

# **President's Comments**

By Brooke Thomas [president@ckcs.org](mailto:president@ckcs.org)

# <span id="page-2-1"></span><span id="page-2-0"></span>**Project Revitalization Update**

Work is under way on *Project Revitalization* which I announced last month. As you can see by the before and after photos, the new chairs are here, 43 of them. Choosing the chairs was a little like the story *Goldilocks and the Three Bears*. Various members took turns sitting in three sample chairs. "This chair is too hard!" they exclaimed. "This chair is too hard, too!" they whined. So then they tried the last chair. "Ahhh, this chair is just right," they sighed.

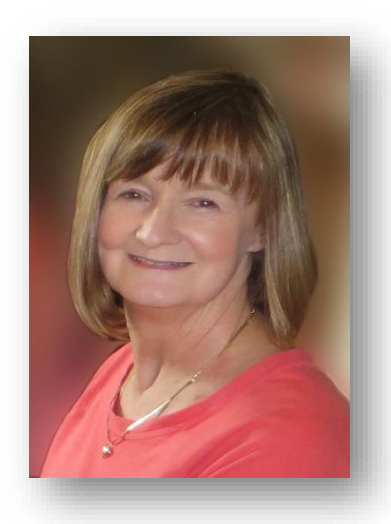

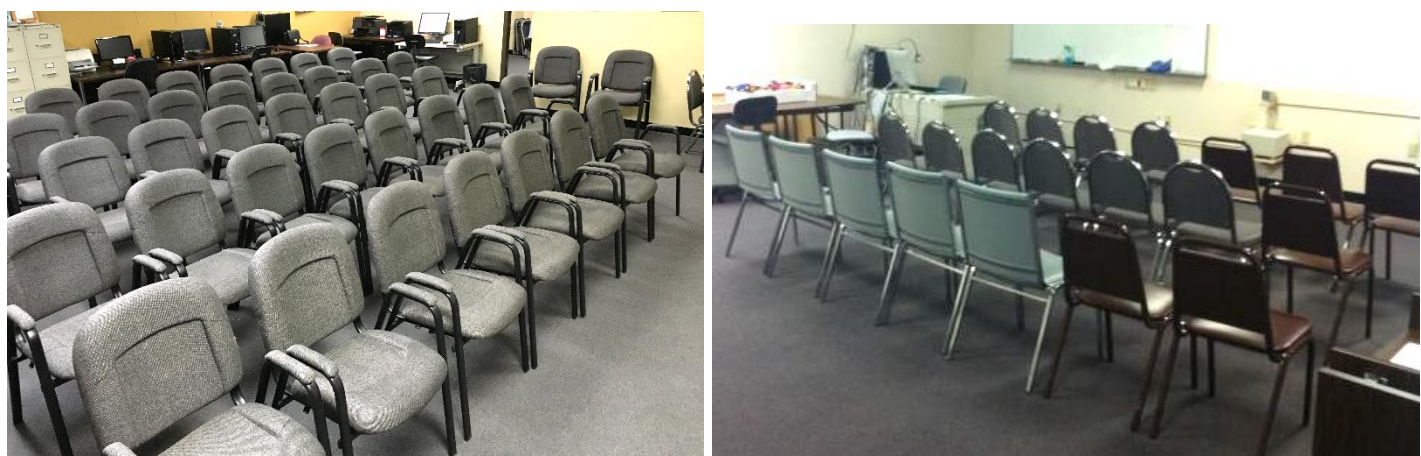

 **In comes the new Out goes the old**

We hope that you feel the same way when you come to a meeting. In fact, we hope you like them so much that you will "adopt" one for \$40. Or go in with another person to "adopt" one together. These

donations will help offset the cost. This is our fund raising event for the summer. We were able to sell the old brown chairs and received some revenue.

A special thanks goes out to Jan Landers-Lyman for volunteering her husband Denny to pick the chairs up at Sam's Club. Thank you, Denny! When we realized it was going to take several trips, Marion Rasmussin and Becky Brothers pitched in and picked up a load each and helped carry them in. We couldn't have done it without them. The Dr. Fix-it and iHelp crews unwrapped and set them up.

The second phase of *Project Revitalization* was purchasing the office desk chairs. Mike Seiler headed up that project in selecting and transported

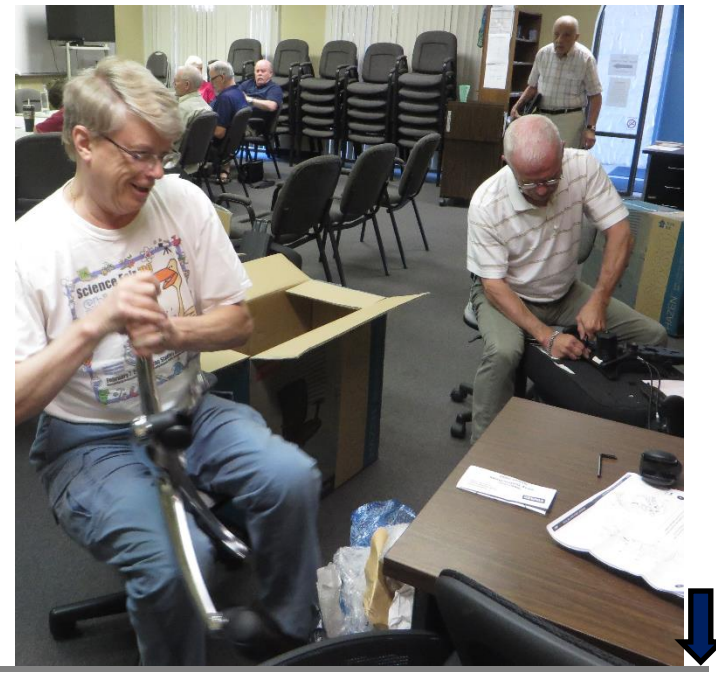

six new, unassembled office chairs. He and Joe Dietz spent a recent Thursday morning putting them together.

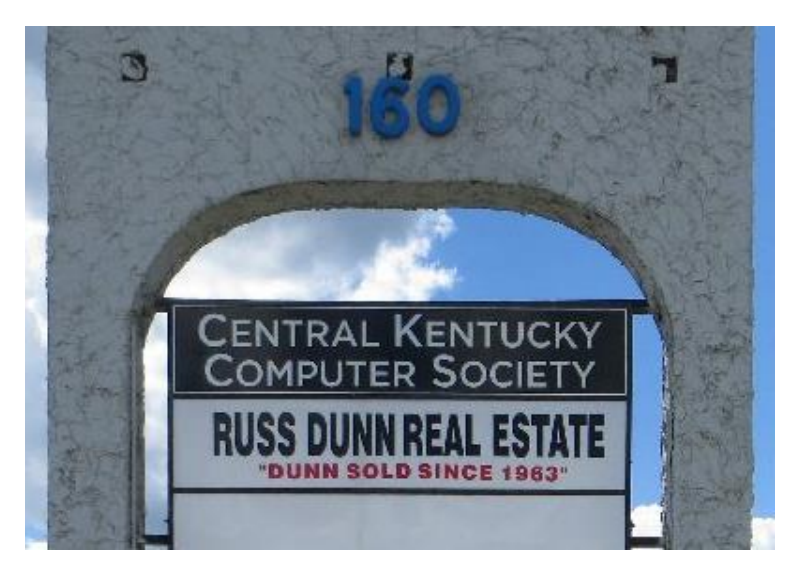

Phase 3 of *Project Revitalization*: in front of our building, we have a new and improved sign in the parking lot that gives us top billing, which is appropriate now that we are the 'senior' tenant in the building. Thanks to Mike Seiler working with the landlord, we moved to the top of the pylon and changed the signage appearance for more visibility.

The next phase on *Project Revitalization* is the Mail/Refreshment room. Work on this project is being headed by Jerry Heaton. The results will be reported in the next newsletter. Stay tuned! **.CKCS.**

# NOTICE:

# The CKCS office will be closed for INDEPENDENCE DAY July 4, 2016

### **Make your newsletter better – be a contributor**

Did you learn something new today? Maybe some useful trick on the computer that you didn't know until recently? Tell us about it as it might prove useful to another CKCS member. Be sure to include your name and phone number in case we need to contact you. All contributions are welcome. Send it to [newsletter@ckcs.org.](mailto:newsletter@ckcs.org) We will acknowledge receipt by email. Type FOR THE NEWSLETTER in the subject line.

Return to contents pag

#### **Central Kentucky Computer Society Digital Photography Special Interest Group**

# <span id="page-4-0"></span>**2016 "Hall of Fame" Photo Contest**

**July 26, 2016 7 p.m.**

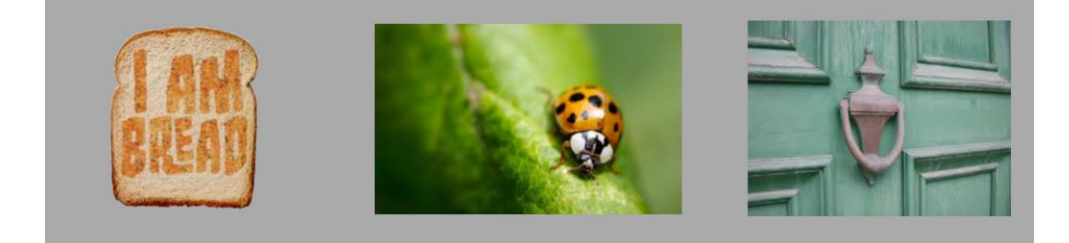

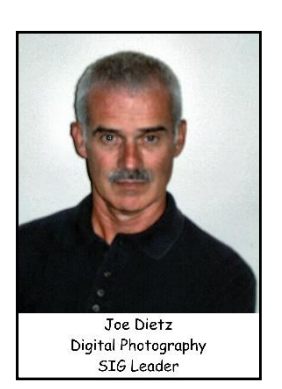

This year we have another interesting list of topics for our annual photo contest. Based on your recommendations, the three catagories for this year are:

#### **(1) Items beginning with the letter "B", (2) Macros (close-up photography), (3) Doors and/or door parts (knobs, hinges, knockers, etc.).**

The contest will be at the July 26, 2016 SIG meeting at CKCS. Let your imagination be your guide.

#### **This year we are again asking members to leave their pictures with us! We will display the winners in the main room and use several others to decorate the main room and the front windows.**

In order to submit images:

- Be a member of CKCS
- No photos that have been submitted in previous contests at CKCS can be used.
- Each member can submit a maximum of three pictures. They can all be in one category or spread among the three categories.
- Picture and matte or digital frame (if used) can be no larger than  $8\frac{1}{2}$  by 11 inches.
- No Foam Board (they are hard to hang)
- NO hard frames digital frames are ok.
- With each picture, be sure to include either on the back of the picture or on a sheet of paper, your name, your email address, the name of the picture and the category you want the picture to be in. If no category is listed, I get to pick which category. (I know someone will submit a macro of a bee sitting on a door knob…and what category will that be? Better you choose than me!)
- Pictures must be placed in my CKCS mailbox no later than **noon** on Monday, July 25.

Each attendee will be able to vote for **Best-of-Show** and on the top three pictures of each category. Awards will be given for "Best of Show" and 1<sup>st</sup>, 2<sup>nd</sup> and 3rd place for each category.

Thanks for all your support! See you at 7 p.m. at CKCS on July 26.

See you there! **.CKCS.**

**Return to contents pag** 

**5 July 2016**

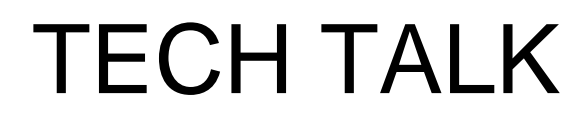

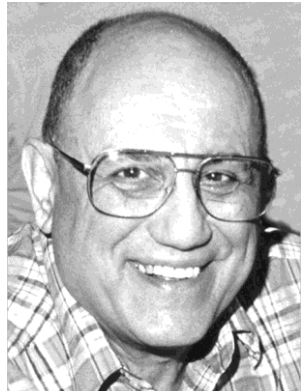

**by Joe Isaac** [joeisaac@twc.com](mailto:joeisaac@twc.com)

# <span id="page-5-0"></span>**Don't' be caught asleep at the keyboard!**

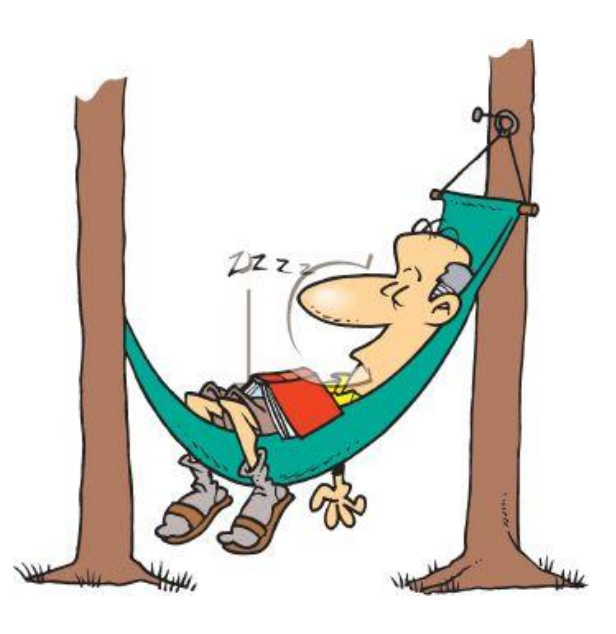

# **It can cost you money – BIG TIME!**

<span id="page-5-1"></span>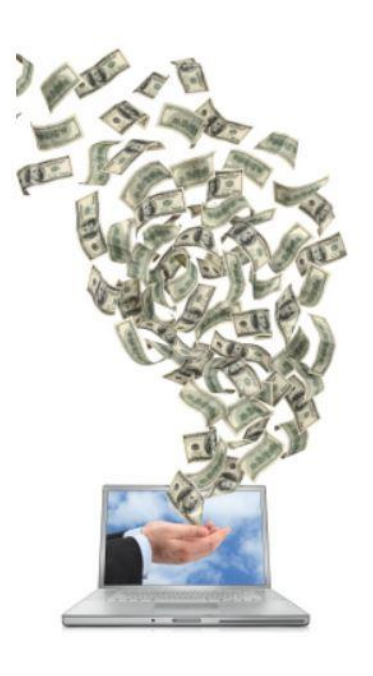

Windows 10 is FREE until July 28. On July 29, it will cost \$120 to download your copy.

Let's guess that 250 of our members have already upgraded to Windows 10. They collectively have saved \$30,000.

I recommend you get your free copy now. It takes an hour or so to download and it is not hard to do. If you and thousands of others wait until the end of the month, the internet may slow down and take much longer than now – and maybe cause problems.

Remember, Staples will, at no charge, help you download your free copy of Windows 10. Also on Monday mornings, Mike Seiler at CKCS will help you with your download, but you must arrive early and all updates need to be installed on your computer before you arrive. Mike usually arrives about 8 a.m. at CKCS. Call (859) 373-1000 before you come for instructions.

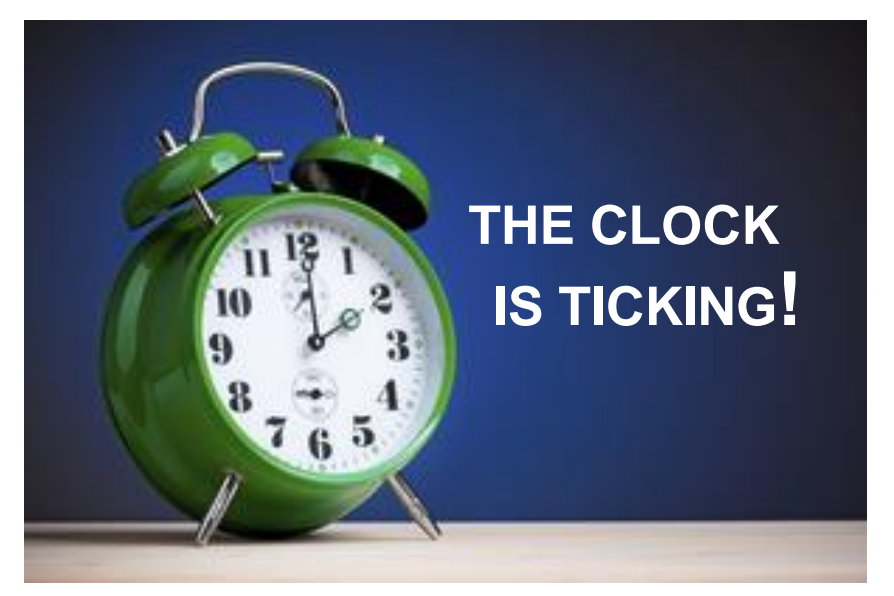

# **Upgrade to Windows 10: FAQ**

[http://windows.microsoft.com/en-us/windows-10/upgrade-to-windows-10](http://windows.microsoft.com/en-us/windows-10/upgrade-to-windows-10-faq?ocid=Reserve_r_Confirmation_mod2_faq) [faq?ocid=Reserve\\_r\\_Confirmation\\_mod2\\_faq](http://windows.microsoft.com/en-us/windows-10/upgrade-to-windows-10-faq?ocid=Reserve_r_Confirmation_mod2_faq)

# **Please Remember I am taking July off. There is no meeting in JULY**

On Tuesday, August 9, the next Windows meeting will be fully devoted to a Windows 10 demonstration. A fantastic operating system. Including Cortana, EDGE, Task View, START. **.CKCS.**

**Return to contents pag** 

### <span id="page-7-0"></span>**Word Processing Tip What happened to my ribbon bar?**

While teaching last month, the "ribbon bar" which is Microsoft's version of the old tool bar across the top of your WP screen, disappeared. I had ways to restore that bar in the past, but this time it didn't seem to work. So I did without it for the remainder of the class.

I use Office 365, so Microsoft provides updates to their various office programs frequently, sometimes more than once a week. MS corrects problems or flaws they discover and at times add 'improvements' to the way things work. In researching this, I discovered something I had not seen

before was on the display. To the left of the CLOSE , RESTORE and MINIMIZE buttons in the upper right corner there was something added I had not noticed before.

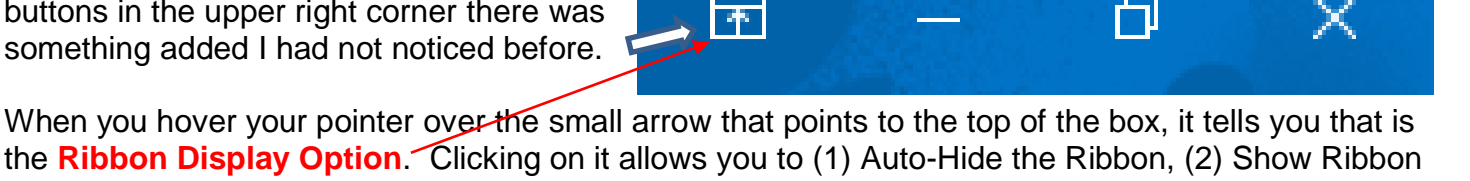

the **Ribbon Display Option**. Clicking on it allows you to (1) Auto-Hide the Ribbon, (2) Show Ribbon tabs only (formerly what I called the MENU BAR) or (3) Show both tabs and ribbon bar which is what I consider to be normal and is what am used to seeing.

I now find this new small icon is in the upper right corners of all 2016 Office products; Word, Excel, Powerpoint, etc. This provides computer users the option of having more display space by hiding the ribbon bar when you want. In previous versions of Office to collapse the ribbon bar, you right click on FILE check or uncheck MININIZE THE RIBBON. I find this option is still offered on the 2016 version.

– **Jerry Heaton**

×

# <span id="page-7-1"></span>**Word SIG program for July 5**

Jerry Heaton will serve as the Word Processing SIG leader for July. The meeting begins at 1:30 p.m. on July 5, the first Tuesday of the month, which is normal for this SIG.

The SIG meeting will begin with a brief question and answer session, then several of the following topics will be covered as time permits:

- 1. Highlighting text.
- 2. Moving text.
- 3. Changing case of text.
- 4. Adding emphasis to text.
- 5. Simple way to copy and paste a text format you like.
- 6. How to create a link in an email or word document.
- 7. Should I use effect or is it affect? Let Word help you decide which to use.

门

- 8. Create a Things To Do form.
- 9. Making function keys work.
- 10.Create a death data document.
- 11.Using Speccy and why.
- 12.Asking Cortana to help find programs.

Topics not covered this month may be covered next month.

Jerry Heaton is filling in for Larry Trivette who is taking June, July and August off from teaching Word this summer. **.CKCS.**

**8 July 2016**

Return to contents pa

# <span id="page-8-0"></span>**Why Apple is replacing OS X**

macOS Sierra is the new Mac operating system coming this fall *Apple also to release iOS version 10 with new features*

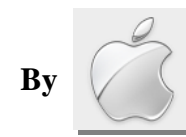

**By Kurt Jefferson. SIG Leader and Instructor for Mac & iPad topics**

"The change that will affect the most people is the least technical — Apple is renaming its Mac operating system from OS X to macOS to make it consistent with the company's other operating systems, iOS, watchOS, and tvOS. It's a good move — as a name, "OS X" had no connection with the Mac, ever since Apple dropped the word "Mac" during the days of 10.7 Lion."

#### **Mac & iPad**

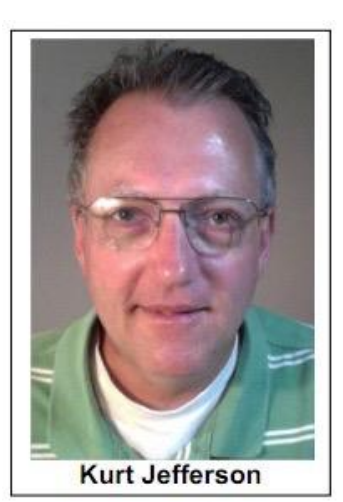

— Adam C. Engst in his TidBits article, **[macOS 10.12 Sierra to Succeed OS X 10.11 El Capitan](http://tidbits.com/article/16569)**

"With macOS Sierra, you can get information, find files and multitask using Siri, access your Desktop and Documents from anywhere, copy and paste between Macs and iOS devices…."

— Craig Federighi, Apple's senior vice–president of Software Engineering announcing some of the new features upcoming in the newest Mac operating system called macOS Sierra. [9to5 Mac: Apple announces macOS Sierra at WWDC](http://9to5mac.com/2016/06/13/apple-announces-macos-sierra-at-wwdc/)

Sometime this fall, Apple will release its newest Mac operating system as a free upgrade through the Mac App Store.

For years, Mac users have referred to the operating system as "Mac OS X," and later, as "OS X."

No more. From now on, Apple is calling it macOS.

There are not only cosmetic changes, but real changes under the hood. For the first time in many years, Apple is changing the Mac operating system's file format.

For decades, a file system

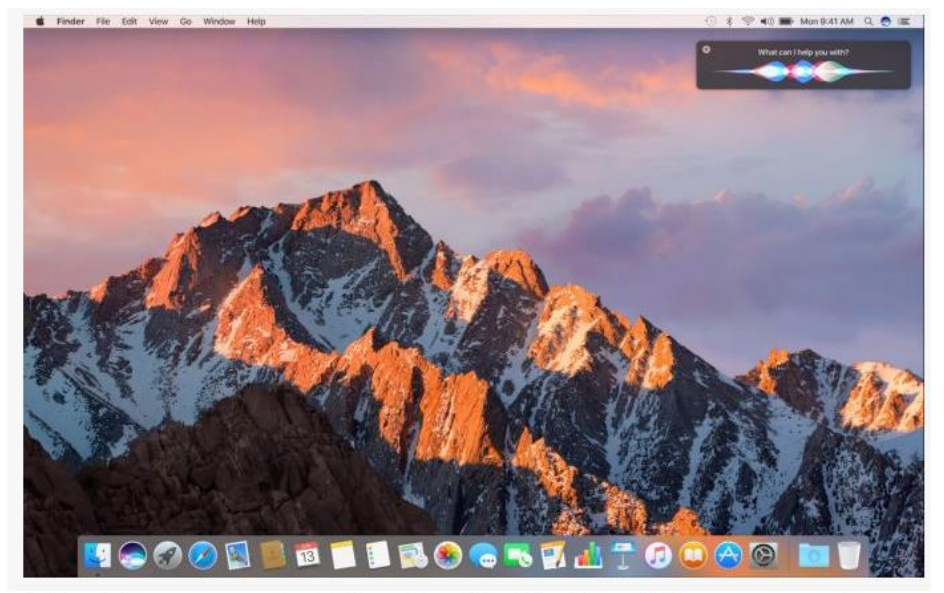

A Desktop screenshot showing the Finder of the new version of the Mac operating system called macOS Sierra (named for the Sierra Nevada Mountain range in California). Notice that the Mac version of Siri, Apple's personal assistant, has been activated. macOS Sierra brings Siri to the Mac. Courtesy: Anandtech.com

called HFS+ has ruled Macs. Now, Apple is replacing it with APFS, or Apple File System.

Writers have used the word "creaky" to describe HFS+ and indicated that Apple has continued to "bolt stuff onto the old code." Apple notes that the core of HFS+ (which runs current Macs up to El Capitan) was built 30 years ago, "in an era of floppy disks and spinning hard drives, where file sizes were calculated in kilobytes or megabytes."

Initially, APFS will not work on hybrid Fusion Drives or startup drives, but it's said to be a much more modern file format than HFS+. Hacker News provides this summary: "Apple File System is a new modern, file system for iOS, OS X, tvOS and watchOS. It is optimized for Flash/solid state drive storage and features strong encryption…"

Versions of APFS run the Mac, Apple Watch, iPhone, iPad, and other Apple products.

Apple says its newest Mac operating system will run on:

- iMac (Late 2009 or newer)
- MacBook (Late 2009 or newer)
- MacBook Air (2010 or newer)
- MacBook Pro (2010 or newer)
- Mac mini (2010 or newer)
- Mac Pro (2010 or newer)

We should point out that older Macs will not run macOS Sierra.

As noted by

Computerworld's Gregg Keizer, "Apple dropped support for all Mac models that debuted in 2007 and 2008, as well as the heart of its notebook line –

# Goodbye OS X. **Hello macOS Sierra.**

MacBook Airs and MacBook Pros – launched in 2009. The Cupertino, Calif. company did not offer a reason for the restriction to newer Macs, but online commentators speculated about everything from the firmware and disk drive to to the processor and graphics chipset."

If your Mac is running a version of OS X older than Mavericks, there is already no security update support from Apple.

Why, you might ask, is Apple ditching the OS X name and replacing it with macOS?

Reports say it's all about convergence with iOS – Apple's operating system that runs on its mobile devices such as iPhones, iPads and iPod touches.

Ryan Smith writes in his AnandTech article about the new Mac operating system, "…A lot of what's going to be rolling out as part of macOS Sierra is going to be centered around convergence and/or interoperability with iOS.

To continue, click this link  $\rightarrow$  [Mac and iPad pages continued](#page-26-0)

# **News to use**

### <span id="page-10-1"></span><span id="page-10-0"></span>**Office supervisors get well-deserved vacation.**

CKCS office supervisors will be on vacation from Monday, August 1, to Friday, August 14. We are so thankful for their hard work and for Jan Landers-Lyman's leadership and Jenny Brown's willingness to pinch-hit. These dedicated members volunteer their time each week to staff the office Monday through Friday from 10 a.m.- 4 p.m.

Just because there will be no one answering the phone for those two weeks does not mean all activities will cease. Not everyone is going on vacation that week so check with the individual teachers and SIG Leaders to see if there are any last minute changes to their plans, such as a cancellation.

### <span id="page-10-2"></span>**Windows SIG is on vacation this month**

SIG leader Joe Isaac is taking a vacation, therefore, the Windows SIG will not meet this month. Joe will be here on his normal scheduled SIG on Tuesday, August 9 at 7 p.m.

### <span id="page-10-3"></span>**Mac / iPad SIG on vacation**

During July, there will be no meeting of the Mac / iPad SIG. Leader Kurt Jefferson annually teaches at the aviation camps held at the Kentucky Aviation Museum during both June and July. He will return to his normal schedule in August.

### <span id="page-10-4"></span>**CKCS offer monthly computer tips on WTVQ-TV**

Once a month during *ABC 36 News at Noon* show on **WTVQ-TV Channel 36,** CKCS has been asked to offer a Tech Tip. In May, Joe Dietz demonstrated how to fix a photo using FastStone. In June, Brooke Thomas demonstrated the four secret screens on the iPad. We have committed to doing a feature every month for 6 months. CKCS Tech Tips will air the second Monday of each month around 12:15 p.m. If you would like to view a replay of the Tech Tip feature aired on June 13 click anywhere on the blue bar below. (*Note this may take a couple of minutes to download as it is a large movie file. When it finishes the download, click on the OPEN dialog box that shows at the bottom of your screen. About a threeminute video)*

### <span id="page-10-5"></span>**Like us on Facebook**

Check out our Facebook page. This is a way to keep up to date on the happenings at CKCS. We post pictures and schedules. Don't miss out on the latest happenings!

### <span id="page-11-0"></span>**Deadline is near to update to Windows 10 for free**

If you have Windows 7, or Windows 8.1, you are eligible to upgrade to the latest Microsoft Operating System for free until July 28. After that, the charge is reported to be \$120.

It is not recommended that you wait until the last moment to start the upgrade. On a fast computer, it takes about an hour – models with less RAM will take longer. If many thousand wait until the last days, the internet might slow down and not be accessible to some. The possibility of that outcome is just speculation.

Joe Isaac's Tech Talk article this month addresses this issue. If you have a computer with an operating system older than Windows 7, it is likely that your machine may be too out of date to handle the larger, more powerful, operating system of Windows 10. For those with an operating system of Vista or earlier, it may be time to update to a new PC computer which is sold with a factory installed Windows 10 already on it.

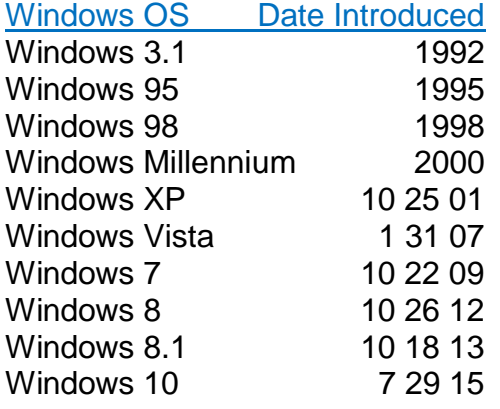

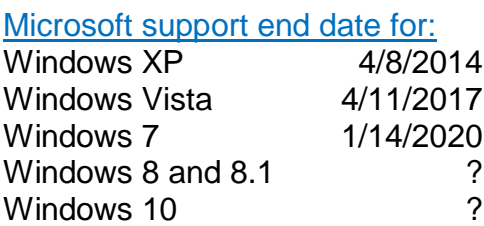

Joe Isaac chart

### <span id="page-11-1"></span>**Old chairs sold out**

Last month, CKCS offered to sell about 34 old chairs formerly used for SIG room sessions for the low price of \$5 each. Several members bought a few of them and it turned out that other business in our building had a need for all that remained. All chairs sold in less than two weeks. The old chairs became surplus because of a decision by the board of directors to upgrade our chairs for the comfort of the membership.

### <span id="page-11-2"></span>**How to watch a SIG on the Internet**

In each issue of this newsletter, the link required to access the SIG room camera is listed on the bottom right of the contents page. It is [https://video.nest.com/live/g5PGQK.](https://video.nest.com/live/g5PGQK) It must be typed exactly as shown, caps and lower case.

When you get to that site and the message "This camera is missing in action" appears, it means the SIG leader has not yet turned the camera on. In case the SIG leader forgets to turn the camera on, call the office (859) 373-1000. While viewing a SIG, you are asked to send an email to [ckcslex@gmail.com](mailto:ckcslex@gmail.com) to let us know you are watching. Also your comments about how the system worked for you will be appreciated. Normally instructors will not see the messages until after the SIG is over. **. CKCS [Return to contents page](#page-1-0)** 

# <span id="page-12-1"></span>**Central Kentucky Computer Society Officers and Directors for 2016-17**

<span id="page-12-0"></span>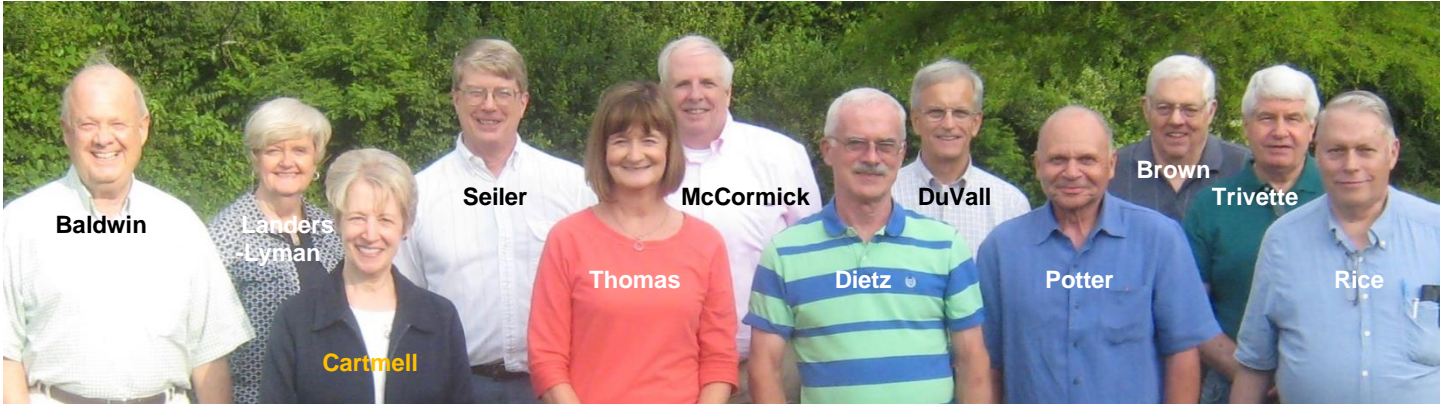

**From left, Boone Baldwin, Jan Landers-Lyman, Janet Cartmell, Mike Seiler; President Brooke Thomas; Treasurer Jim McCormick, Vice-President Joe Dietz; Sterling DuVall; Eugene Potter; Bob Brown; Secretary Larry Trivette; and Ben Rice. Directors not in this photo were Larry Mitchum and Darlene Mosley.**

#### **SNAPSHOTS AT THE PICNIC / ELECTION – SHILITO PARK – JUNE 13, 2016**

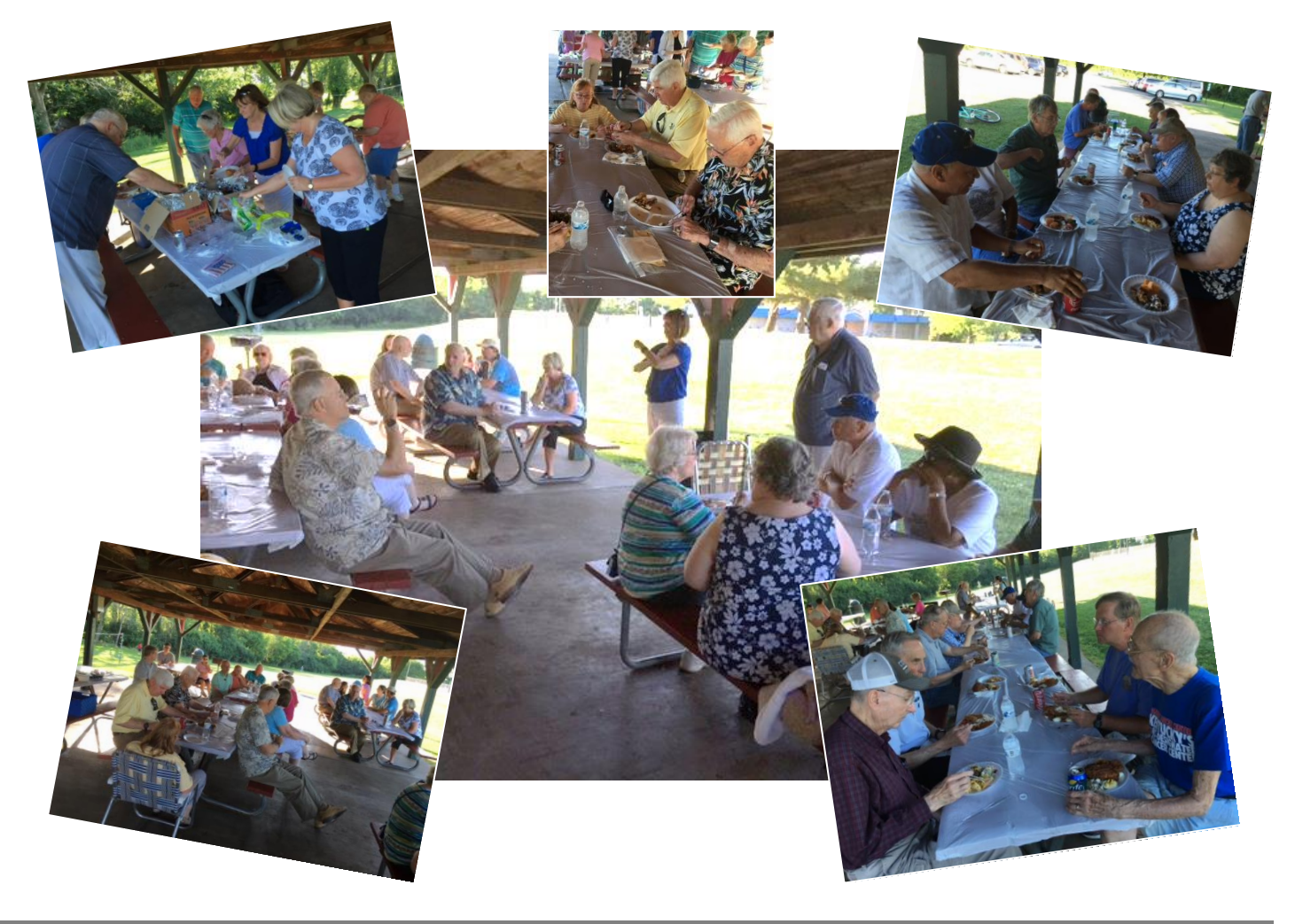

# <span id="page-13-0"></span>**Winners June 2016 CKCS Digital Photography Contest**

# **Category: Old Barns**

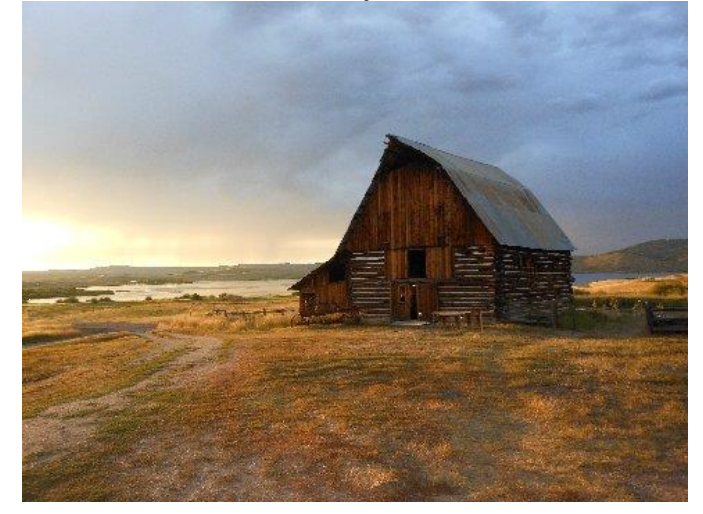

Tie for Second - Kathy Davis Tie for Second - Pennie Redmond

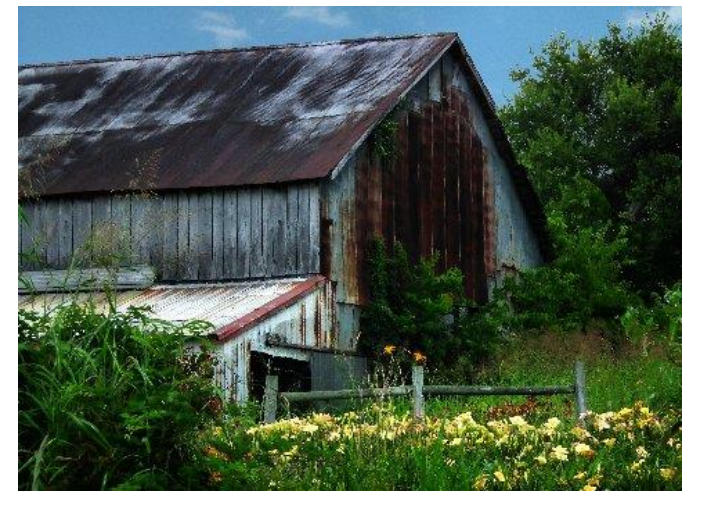

First Place - Kevin MacNaughton

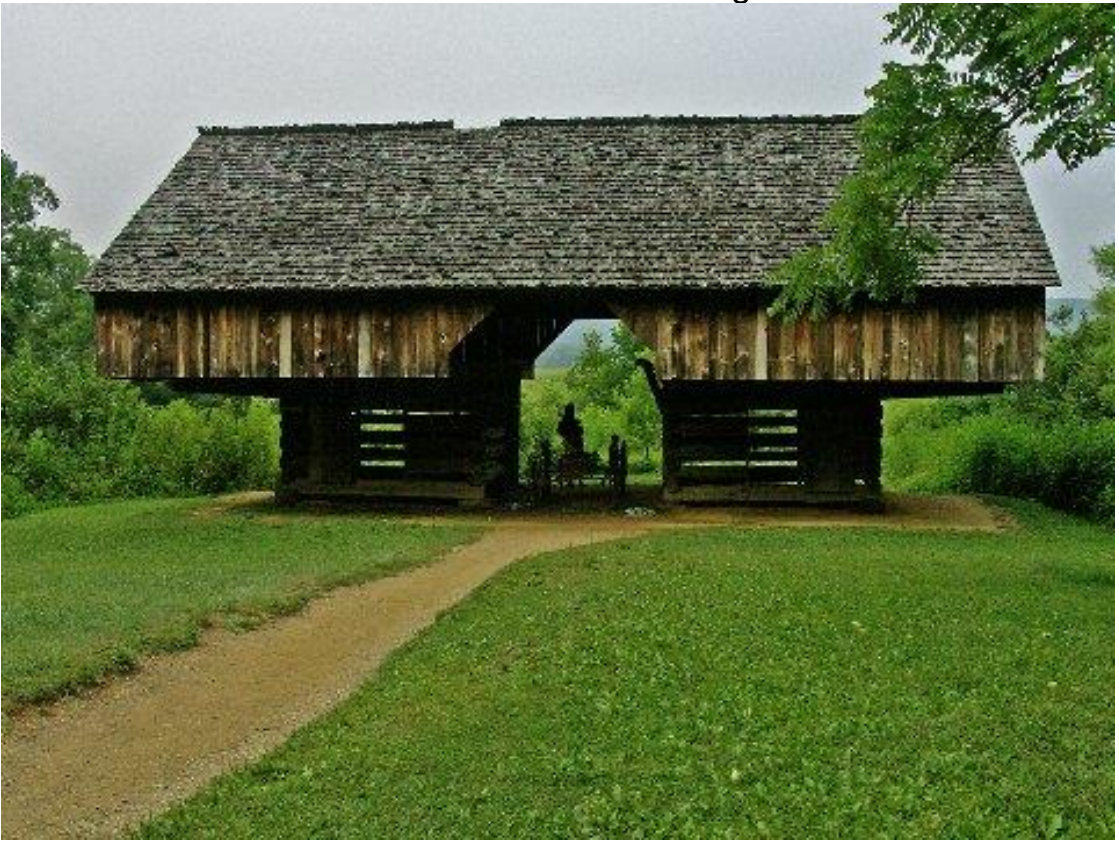

**.CKCS.** Return to conte

# **New Members and Renewals**

**During the period from 5/24/2016 to 6/25/2016**

<span id="page-14-0"></span>**We welcome the following new members who joined CKCS during this reporting period:**

**Mary Atchison William Coblentz Mary Davidson Brenda & Steve Duvall Arthur Graham Bettye Neal Sandra O. 'Neal Brenda C. Smith Chong Sn Smith**

**We thank and welcome back the following members who renewed their memberships during this reporting period:** 

> **Robert Barry Bingham David Blondell Malcolm Gill Jay Hopkins Gerald B. Hubble J A & Carolyn Jones Glenn & Rosalee Kelley Bob Mahaney Rickie Miller Carl J. Peter Eugene Potter Gloria F. Prewitt Dorothea & Joachim Scholz Michael Thomson Bernie Vonderheide**

*Information furnished by CKCS Board of Directors member Ben Rice* 

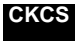

[Return to contents page](#page-1-0)

# **Not a member ? We invite you to join CKCS**

**Here is how: It is simple and quick**

Call (859) 373-1000 and a friendly office supervisor will be glad to help you. **or**

Stop by the CKCS Resource Center at 160 Moore Drive, Lexington 40503.

Office hours Monday through Friday, 10 A.M. to 4 P.M.

We need you and will welcome you as a full-fledged member. Members are eligible to attend all Special Interest Group sessions.

Members receive a discount on all classes, workshops and seminars

### **Did you see a great picture worth including in the next issue of our newsletter?**

If you have a picture that is worth sharing, send it to [newsletter@ckcs.org.](mailto:newsletter@ckcs.org) Once you send it, the editor will get in touch with you. Just copy and send it, in the subject line type FOR THE NEWSLETTER. We will give you credit for what you furnish.

#### **July 2016 CKCS SIG Schedule**

Larry Trivette prepared the SIG calendar for this newsletter. Print this page for your refrigerator or bulletin board.

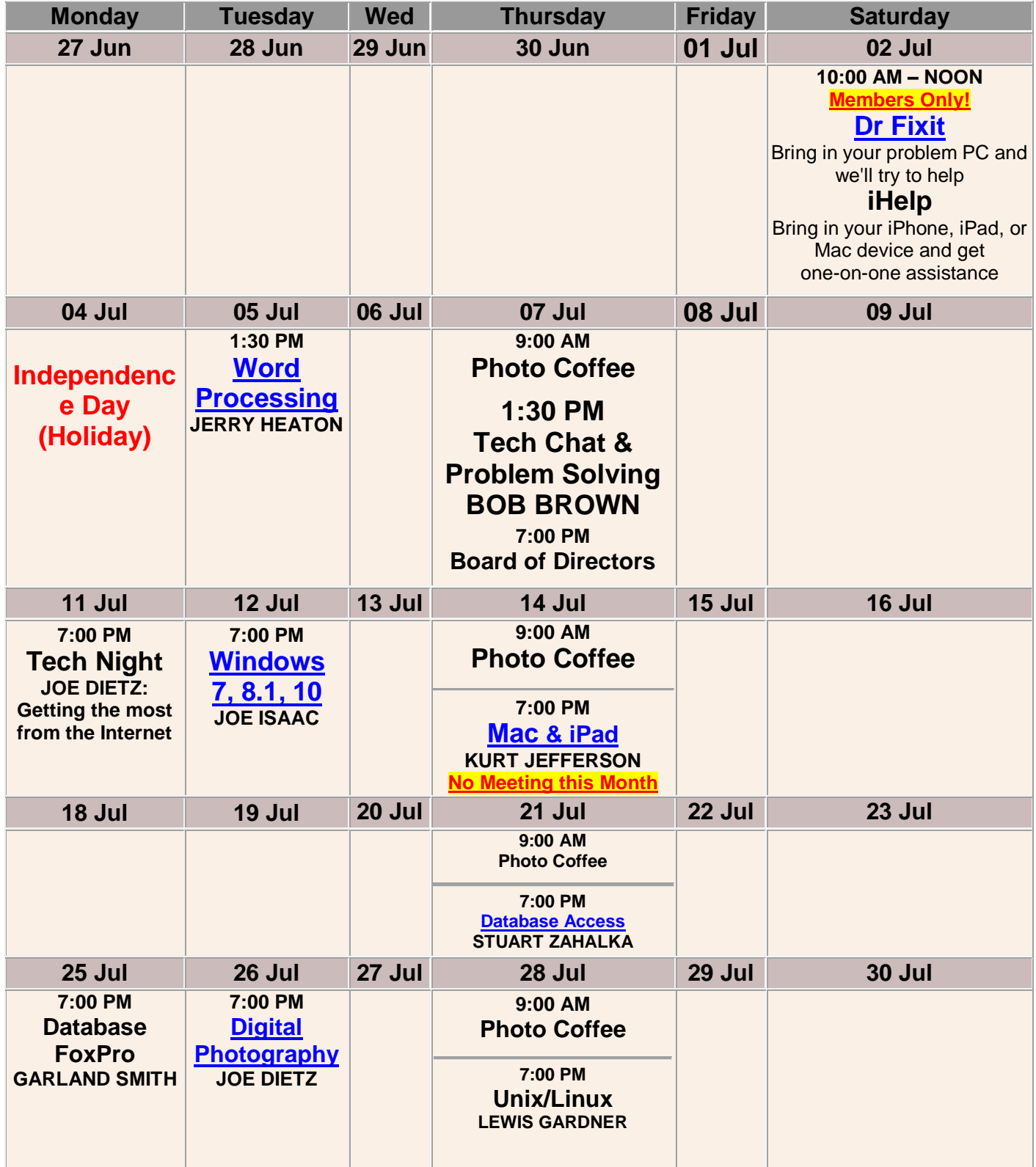

# <span id="page-17-0"></span>**This Month's Best Videos / Shows**

#### SUGGESTIONS:

**If you use GOOGLE CHROME**. Hold down the control key before you click on the link below. It creates a NEW TAB at the top. Once you view the video, simply close that tab to return to this page.

**If you use INTERNET EXPLORER**, we recommend you copy and paste the links below into a new search bar rather than clicking the links below. This will allow the newsletter to remain open in the background while you view the video. Using this system, you should not have to go through several steps to get back to this page.

REMEMBER Enjoy these videos full screen by clicking on the symbol in the bottom right corner of your video. Clicking that same symbol returns to the minimized screen.

*How a 17-year-old singer was discovered – involving Celine Dion singing a Grammy nominated song [https://www.youtube.com/watch?v=DbviXG\\_56ss](https://www.youtube.com/watch?v=DbviXG_56ss)*

*Furnished by Jerry Heaton*

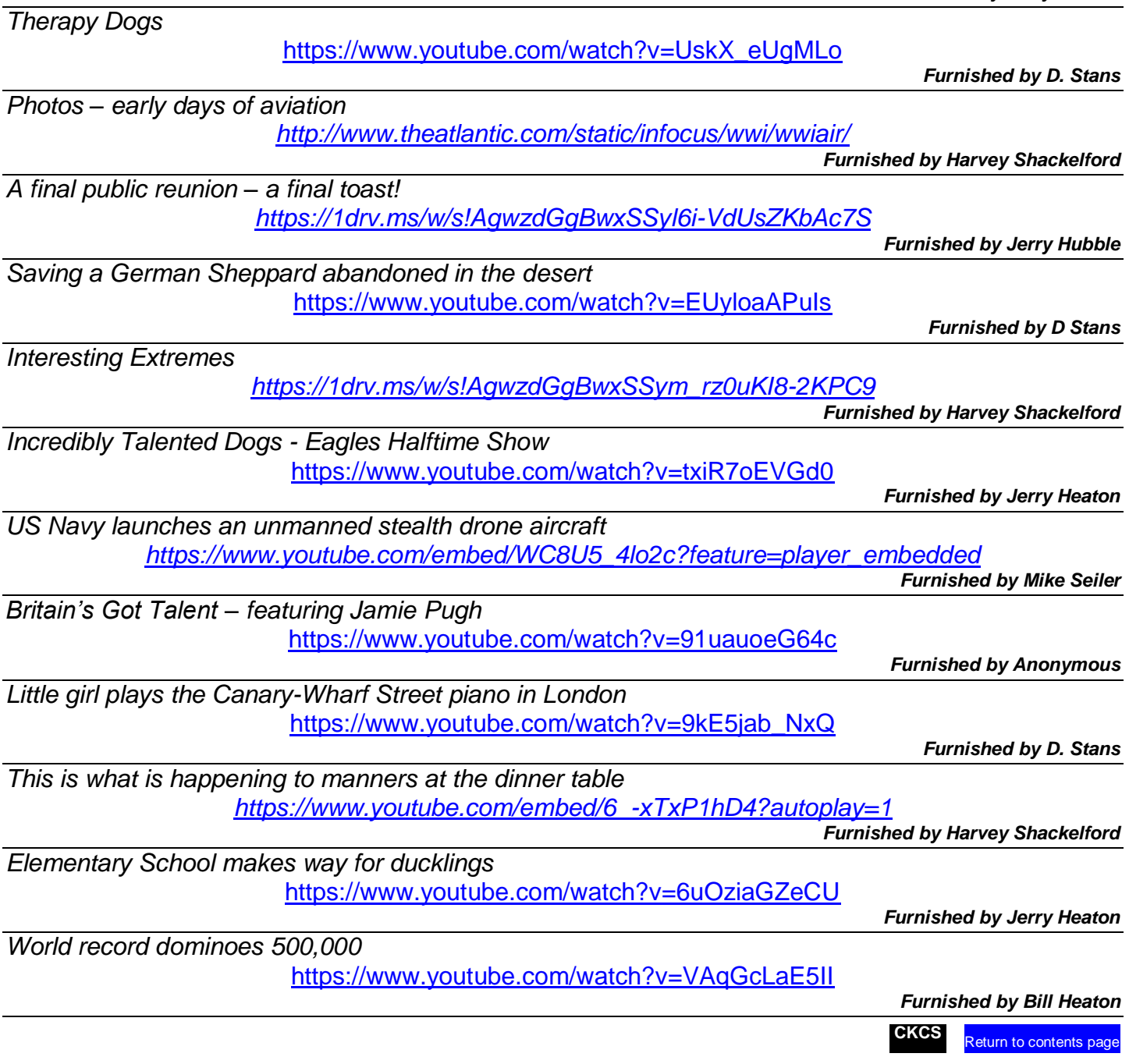

# <span id="page-18-0"></span>**A Few Funny Pages / Useful Information**

#### <span id="page-18-1"></span>**Dear Abby wasn't sure how to answer these**

Dear Abby,

A couple of women moved in across the hall from me. One is a middle-aged gym teacher and the other is a social worker in her mid-twenties. These two women go everywhere together, and I've never seen a man go into or leave their apartment.

Do you think they could be Lebanese?

~~~~~~~~~~~~~~~~~~~~~~~~~~~~~~~~~~~~~~~~~~~~~~~~~~~~~~~~~~~~

#### Dear Abby,

What can I do about all the Sex, Nudity, Fowl Language, and Violence on my VCR?

~~~~~~~~~~~~~~~~~~~~~~~~~~~~~~~~~~~~~~~~~~~~~~~~~~~~~~~~~~~~

#### Dear Abby,

I am a twenty-three-year-old liberated woman who has been on the pill for two years. It's getting expensive and I think my boyfriend should share half the cost, but I don't know him well enough to discuss money with him.

~~~~~~~~~~~~~~~~~~~~~~~~~~~~~~~~~~~~~~~~~~~~~~~~~~~~~~~~~~~~

#### Dear Abby,

I've suspected that my husband has been fooling around, and when confronted with the evidence, he denied everything and said it would never happen again.

~~~~~~~~~~~~~~~~~~~~~~~~~~~~~~~~~~~~~~~~~~~~~~~~~~~~~~~~~~~~

#### Dear Abby,

Our son writes that he is taking Judo. Why would a boy who was raised in a good Christian home turn against his own?

~~~~~~~~~~~~~~~~~~~~~~~~~~~~~~~~~~~~~~~~~~~~~~~~~~~~~~~~~~~~

#### Dear Abby,

I joined the Navy to see the world. I've seen it. Now how do I get out?

~~~~~~~~~~~~~~~~~~~~~~~~~~~~~~~~~~~~~~~~~~~~~~~~~~~~~~~~~~~~

#### Dear Abby,

My forty-year-old son has been paying a psychiatrist \$50.00 an hour every week for two and a half years. He must be crazy.

~~~~~~~~~~~~~~~~~~~~~~~~~~~~~~~~~~~~~~~~~~~~~~~~~~~~~~~~~~~~

Dear Abby,

My mother is mean and short tempered; I think she is going through mental pause.

~~~~~~~~~~~~~~~~~~~~~~~~~~~~~~~~~~~~~~~~~~~~~~~~~~~~~~~~~~~~

#### Dear Abby,

You told some woman whose husband had lost all interest in sex to send him to a doctor. Well, my husband lost all interest in sex and he is a doctor. Now what do I do?

~~~~~~~~~~~~~~~~~~~~~~~~~~~~~~~~~~~~~~~~~~~~~~~~~~~~~~~~~~~~

~~~~~~~~~~~~~~~~~~~~~~~~~~~~~~~~~~~~~~~~~~~~~~~~~~~~~~~~~~~~

#### Dear Abby,

I have a man I can't trust. He cheats so much, I'm not even sure the baby I'm carrying is his.

**Furnished by Mike Seiler**

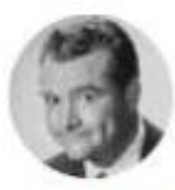

"Irate husband to his wife who takes a notoriously long time to dress: 'How soon will you be ready, darling?...Be specific... give me a date."" -Red Skelton, Sept. 11, 1960

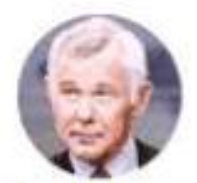

"Benjamin Franklin may have discovered electricity, but the man who invented the meter made all the money."

- Johnny Carson, April 26, 1964

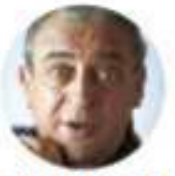

"I never got any respect from my old man. I said, 'Nobody likes me.' He said, 'Don't feel that way. Everybody hasn't met you yet." -Rodney Dangerfield, July 4, 1976

**Furnished by Joe Isaac**

#### <span id="page-19-0"></span>**This is a story of an aging couple told by their son.**

*This is a wonderful piece by Michael Gartner, editor of newspapers large and small and president of NBC News. In 1997, he won the Pulitzer Prize for editorial writing. It is well worth reading, and a few good chuckles are guaranteed. Here goes...*

My father never drove a car. Well, that's not quite right. I should say I never saw him drive a car.

He quit driving in 1927, when he was 25 years old, and the last car he drove was a 1926 Whippet.

"In those days," he told me when he was in his 90s, "to drive a car you had to do things with your hands, and do things with your feet, and look every which way, and I decided you could walk through life and enjoy it or drive through life and miss it."

At which point my mother, a sometimes salty Irishwoman, chimed in: "Oh, bull shit!" she said. "He hit a horse."

"Well," my father said, "there was that, too."

So my brother and I grew up in a household without a car. The neighbors all had cars -- the Kollingses next door had a green 1941Dodge, the VanLaninghams across the street a gray 1936 Plymouth, the Hopsons two doors down a black 1941 Ford -- but we had none.

My father, a newspaperman in Des Moines, would take the streetcar to work and, often as not, walk the 3 miles home. If he took the streetcar home, my mother and brother and I would walk the three blocks to the streetcar stop, meet him and walk home together.

My brother, David, was born in 1935, and I was born in 1938, and sometimes, at dinner, we'd ask how come all the neighbors had cars but we had none. "No one in the family drives," my mother would explain, and that was that.

But, sometimes, my father would say, "But as soon as one of you boys turns 16, we'll get one." It was as if he wasn't sure which one of us would turn 16 first.

But, sure enough, my brother turned 16 before I did, so in 1951 my parents bought a used 1950 Chevrolet from a friend who ran the parts department at a Chevy dealership downtown.

It was a four-door, white model, stick shift, fender skirts, loaded with everything, and, since my parents didn't drive, it more or less became my brother's car.

Having a car but not being able to drive didn't bother my father, but it didn't make sense to my mother.

So in 1952, when she was 43 years old, she asked a friend to teach her to drive. She learned in a nearby cemetery, the place where I learned to drive the following year and where, a generation later, I took my two sons to practice driving. The cemetery probably was my father's idea. "Who can your mother hurt in the cemetery?" I remember him saying more than once.

For the next 45 years or so, until she was 90, my mother was the driver in the family. Neither she nor my father had any sense of direction, but he loaded up on maps -- though they seldom left the city limits -- and appointed himself navigator. It seemed to work.

Still, they both continued to walk a lot. My mother was a devout Catholic, and my father an equally devout agnostic, an arrangement that didn't seem to bother either of them through their 75 years of marriage.

(Yes, 75 years, and they were deeply in love the entire time.)

He retired when he was 70, and nearly every morning for the next 20 years or so, he would walk with her the mile to St. Augustin's Church. She would walk down and sit in the front pew, and he would wait in the back until he saw which of the parish's two priests was on duty that morning. If it was the pastor, my father then would go out and take a 2-mile walk, meeting my mother at the end of the service and walking her home.

If it was the assistant pastor, he'd take just a 1-mile walk and then head back to the church. He called the priests "Father Fast" and "Father Slow."

After he retired, my father almost always accompanied my mother whenever she drove anywhere, even if he had no reason to go along. If she were going to the beauty parlor, he'd sit in the car and read, or go take a stroll or, if it was summer, have her keep the engine running so he could listen to the Cubs game on the radio. In the evening, then, when I'd stop by, he'd explain: "The Cubs lost again. The millionaire on second base made a bad throw to the millionaire on first base, so the multimillionaire on third base scored."

If she were going to the grocery store, he would go along to carry the bags out -- and to make sure she loaded up on ice cream. As I said, he was always the navigator, and once, when he was 95 and she was 88 and still driving, he said to me, "Do you want to know the secret of a long life?"

"I guess so," I said, knowing it probably would be something bizarre.

"No left turns," he said.

"What?" I asked

"No left turns," he repeated. "Several years ago, your mother and I read an article that said most accidents that old people are in happen when they turn left in front of oncoming traffic.

As you get older, your eyesight worsens, and you can lose your depth perception, it said. So your mother and I decided never again to make a left turn."

"What?" I said again.

"No left turns," he said. "Think about it. Three rights are the same as a left, and that's a lot safer. So we always make three rights."

"You're kidding!" I said, and I turned to my mother for support.

"No," she said, "your father is right. We make three rights. It works." But then she added: "Except when your father loses count."

I was driving at the time, and I almost drove off the road as I started laughing.

"Loses count?" I asked.

"Yes," my father admitted, "that sometimes happens. But it's not a problem. You just make seven rights, and you're okay again."

I couldn't resist. "Do you ever go for 11?" I asked.

"No," he said " If we miss it at seven, we just come home and call it a bad day. Besides, nothing in life is so important it can't be put off another day or another week."

My mother was never in an accident, but one evening she handed me her car keys and said she had decided to quit driving. That was in 1999, when she was 90.

She lived four more years, until 2003. My father died the next year, at 102.

They both died in the bungalow they had moved into in 1937 and bought a few years later for \$3,000. (Sixty years later, my brother and I paid \$8,000 to have a shower put in the tiny bathroom -the house had never had one. My father would have died then and there if he knew the shower cost nearly three times what he paid for the house.)

He continued to walk daily -- he had me get him a treadmill when he was 101 because he was afraid he'd fall on the icy sidewalks but wanted to keep exercising -- and he was of sound mind and sound body until the moment he died.

One September afternoon in 2004, he and my son went with me when I had to give a talk in a neighboring town, and it was clear to all three of us that he was wearing out, though we had the usual wide-ranging conversation about politics and newspapers and things in the news.

A few weeks earlier, he had told my son, "You know, Mike, the first hundred years are a lot easier than the second hundred."

At one point in our drive that Saturday, he said, "You know, I'm probably not going to live much longer."

"You're probably right," I said.

"Why would you say that?" He countered, somewhat irritated.

"Because you're 102 years old," I said.

"Yes," he said, "you're right." He stayed in bed all the next day.

That night, I suggested to my son and daughter that we sit up with him through the night.

He appreciated it, he said, though at one point, apparently seeing us look gloomy, he said: "I would like to make an announcement. No one in this room is dead yet."

An hour or so later, he spoke his last words:

"I want you to know," he said, clearly and lucidly, "that I am in no pain. I am very comfortable. And I have had as happy a life as anyone on this earth could ever have."

A short time later, he died.

I miss him a lot, and I think about him a lot. I've wondered now and then how it was that my family and I were so lucky that he lived so long.

I can't figure out if it was because he walked through life, or because he quit taking left turns.

Life is too short to wake up with regrets. So love the people who treat you right. Forget about the ones who don't. Believe everything happens for a reason. If you get a chance, take it & if it changes your life, let it. Nobody said life would be easy, they just promised it would most likely be worth it."

ENJOY LIFE NOW - IT HAS AN EXPIRATION DATE!

**Furnished by Harvey Shackelford**

**.CKCS.**

### Have you seen a video, cartoon or funny story somewhere?

Your input in the CKCS newsletter will make each issue more interesting for others. If you find a video, interesting story or joke appropriate for this newsletter, please send it to us. We will do the editing and dress it up and it may appear in our next or a future issue. Your input will be most appreciated and acknowledged (unless you request to be anonymous. In the subject line type FOR THE NEWSLETTER. Use this link: [newsletter@ckcs.org](mailto:newsletter@ckcs.org) .

[Return to contents page](#page-1-0)

# **Supporting CKCS for more than 25 Years!**

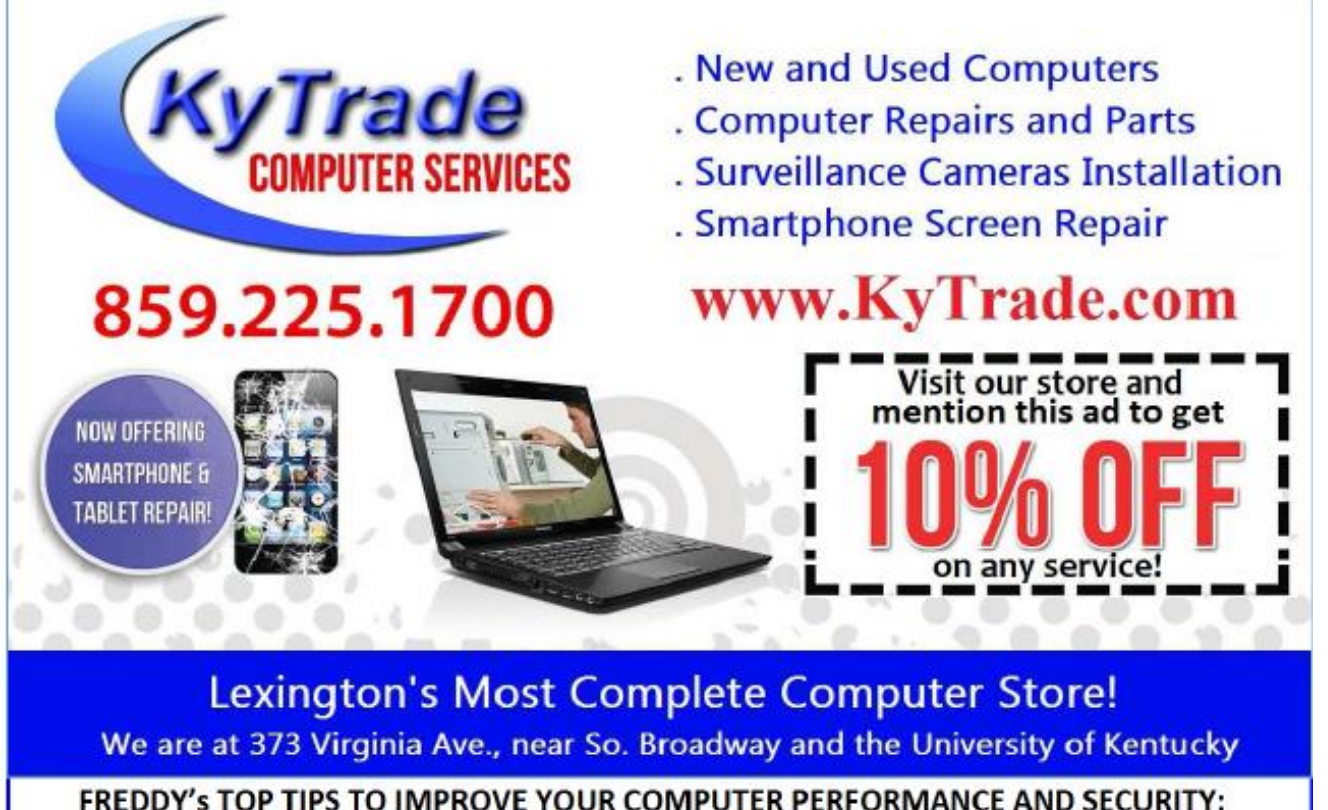

- » Upgrade your hard drive to a SSD (Solid State Drive): now 120GB and 250GB SSD drives cost under \$100.00; the SSD positive impact on the performance of a computer is simply unbelievable.
- » Do Image Backups of your computer: of the whole computer (OS, programs, settings, everything) and no only your documents and personal files; use Acronis Backup Software to do monthly (and weekly) completely unattended image backups of your computer to a second hard drive (a USB connected one but preferable an internal one).
- » Use MalwareBytes software to protect against malware: and better yet use the Premium version (only \$15 per computer per year);
- » Windows 10 is GOOD and free (for existing Windows 7 and Windows 8 computers)! Welcome back to the Windows 7 like interface that most everybody feel at home with. Please be also aware that Windows 10 expand the amount of information obtained by Microsoft from your computer usage (more on it can be read at many places online including http://www.polygon.com/2015/7/31/9075531/windows-10-privacy-how-to).
- » Make sure that you are visiting the website that you really want to visit; there are many misleading sites that try to trick you into believing that they are the intended legit site ... but they are not! Be careful with the spelling of the name of a site; be careful with the first "findings" of the search engines; most times they are no findings but (many times deceptive) advertising.
- » If somebody call you about the "problems of your computer" simply hang off; they are not legitimate people so do not even waste your time even threatening them. Aug. 15

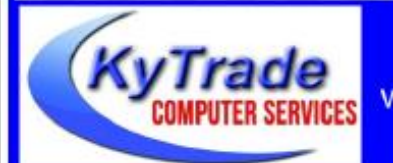

### Lexington's Most Complete Computer Store!

We are at 373 Virginia Ave., near So. Broadway and the University of Kentucky

859.225.1700 www.KyTrade.com

**KyTrade IS A CORPORATE PARTNER OF CKCS**

# **CKCS List of Special Interest Groups**

<span id="page-25-0"></span>Each month the Central Kentucky Computer Society offers nine Special Interest Groups (SIGs) which may be attended by members and their guests. Visitors are cordially invited to become active CKCS members. Starting times of SIGS are as **indicated in the listing.**

**SPECIAL NOTE; Always check the "Monthly Schedule" and the "Newsletter" link on the CKCS home page for any schedule change [www.ckcs.org](file:///C:/Users/HeatonLaptop/AppData/Roaming/Microsoft/Windows/Network%20Shortcuts/http/www.ckcs.org)**

## **DATABASE SIG**

1

**Meets monthly on the fourth Monday at 7 p.m. – Leader Garland Smith**

### **DIGITAL PHOTOGRAPHY SIG**

#### **Meets monthly on the fourth Tuesday at 7 p.m. – Leader Joe Dietz**

The Digital Photography Special Interest Group is a forum to provide and share information about digital imaging. The SIG frequently has guest speakers to cover a wide range of topics that are related to digital imaging. Some of our past topics have been on digital archiving (AKA Backup), getting the best out of your point and shoot camera, effective lighting when taking pictures, restoring old photos and many others. The goal of this SIG is to help attendees to better understand digital imaging, learning how to get the best out of their cameras and how to improve their images with digital imaging software such as Corel's Paint Shop Pro, Photoshop CS/Elements, Gimp or other program. Each meeting starts with a photo contest with a variety of different categories.

# **DR. FIXIT SIG & iHELP SIG**

**Meets monthly on the first Saturday at 10 a.m. – Dr Fixit leaders: Bob Brown, Ben Rice, Harry Ellison, James Osborne, and Mike Seiler. iHelp leaders Jeannine Essig, Lilly Crawley, Janet Cartmell, Kurt Jefferson, Joe Settles, Brooke Thomas and Joe Dietz** CKCS members are eligible to bring in sick computers for evaluation. Our 'experts' will diagnose the problem and if possible make simple repairs. All you need to bring is the CPU. Our leaders will use a mouse and monitor on hand. This is a free service for members only. One may join in membership to avail themselves of this special service.

# **MAC AND iPAD SIG**

#### **Meets monthly on the second Thursday at 7 p.m. – Leader Kurt Jefferson**

The Mac and iPad SIG tackles issues to help make both Apple's Mac computers and its iPad tablet easier to use and more enjoyable. We deal with a variety of topics ranging from Mac OS X (pronounced "10") to iOS, the operating system running Apple's iPad. We share tips at every meeting and provide insights to empower users to get more out of their Macs and their iPads. Users are encouraged to bring their Mac laptops and iPad tablets to experience firsthand the tips provided at each meeting. Whether you're a beginner to the Mac or iPad, of you've been using both devices for several years, you'll walk away with plenty of tips, tricks, and advice to make your computing experience more enjoyable.

**MICROSOFT ACCESS SIG** 

**Meets monthly on the third Thursday at 7 p.m. – Leader Stuart Zahalka**

#### . **TECH TALK**

#### **Meets monthly on the first Thursday at 1:30 p.m.**

Keeping up with personal and home technology is getting harder. New products and new Internet services are coming rapid fire. The purpose of the Tech Chat Group is to talk about technology as it happens. We are trying to stay aware of new ideas and understand what impact they will have on us.

### **WINDOWS SIG**

#### **Meets monthly on the second Tuesday at 7 p.m. – Leader Joe Isaac**

The Windows SIG or Workshop for Windows 7, 8.1, and 10 meets the 2nd Tuesday of each month at 7 p.m. Topics covered may be: Windows10, Cortana, EDGE, Alarms & Clock, PHOTOS, Google Maps, Spotify, Settings, Mail, Control Panel, System Restore, Disk Cleanup, Desktop, Taskbar. To see which topic will be covered next go to **<http://joescomputertips.blogspot.com/>**

To see a year's worth of email Tips and Reviews go to: **<http://www.ckcs.org/joetips.pdf>**

# **WORD PROCESSING SIG**

#### **Meets monthly on the first Tuesday at 1:30 p.m. Leader Larry Trivette**

The Word Processing SIG starts with questions from classmates where the SIG leader and all attending help provide solutions and answers. In fact, many of the topics presented during each session come from questions received by email during the month. Topics are presented so that new as well as advanced computer users will benefit by attending. This workshop uses several Microsoft Word versions during the SIG.

# **UNIX / LINUX SIG**

#### **Meets monthly on the fourth Thursday at 7 p.m. – Leader Lewis Gardner**

The Linux SIG handles a wide range of technical topics. Linux is based on Unix which is the granddaddy of modern networking. We spend a considerable amount of time on servers, networks, routers, access points and general network configuration. These operating systems are at the heart of many devices in our increasingly connected world. Come out and we will try to get your questions answered, your problems troubleshot or devices configured. **.CKCS.**

[Return to contents page](#page-1-0)

# **Mac and iPad pages continued**

<span id="page-26-0"></span>Though still distinct OSes, Apple has been slowing bringing over more and more iOS functionality to macOS over the years either for feature parity or interacting with iDevices, and macOS Sierra follows this trend."

"Most striking among the changes in macOS Sierra are those that integrate the Mac more deeply into Apple's hardware ecosystem. For instance, the new Auto Unlock feature eliminates the need to enter your login password if you're wearing an associated Apple Watch...," adds Adam Engst in TidBits.

New features of macOS Siri include:

• Siri – Users should be able to access Apple's personal assistant through a Dock icon, the menu bar or a keyboard shortcut. Reports indicate that Siri on the Mac will be able to send messages, search the Web, find files, and adjust settings. It should be noted that Siri on the Mac will only accept voice commands. You cannot type questions and expect Siri on the Mac to answer them.

The Verge's Dieter Bohn writes, "Yes, having Siri on your Mac is nice and perhaps even a Big Deal – but to me, it's much less important than some other features that Apple is introducing with macOS Sierra (technically,

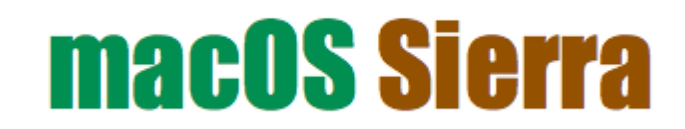

version 10.12). For several years now, Apple has made the Mac feel nicer for iPhone users with Continuity features that made the devices work better together.

With Sierra, it's turned a corner: using a Mac is going to be substantially better for iPhone users than Android users. And the reason, against everything we've come to believe about Apple's strengths and weaknesses, is cloud services."

Bohn adds with Sierra, iCloud is moving from a feature you forget you have (and if you remember you're probably shaking your fist at) to "a thing that you'll probably want to (perhaps begrudgingly) start paying for."

- **Copy & Paste between iOS and the Mac** "If you cut or copy anything on either device, it becomes available to paste on any other device. There are probably a half–dozen times a day I want to move some tiny piece text or an image between my Mac and my phone, and with Sierra I won't have to fiddle with AirDrop or whatever to make that happen," writes Bohn.
- **iCloud Desktop and Documents**  You can tell your Mac to take all of the contents of your Desktop and Documents folders so that they are automatically uploaded to iCloud Drive. These items appear on your other Macs automatically and automatically appear in an app on your iPad or iPhone. On the iPhone and iPad, documents located on the Desktop or in the Mac's Documents folder are available through the iCloud Drive app.
- **Photos** Similar pictures are grouped together using faces, locations and object recognition to create "memories." The Photos app in both macOS Sierra and iOS 10 can distinguish between seven different facial expressions including greedy, disgust, neutral, scream, smiling, surprise and suspicious.
- **Messages** Supports previews of Web sites so you can see them directly in the messages feed. Videos

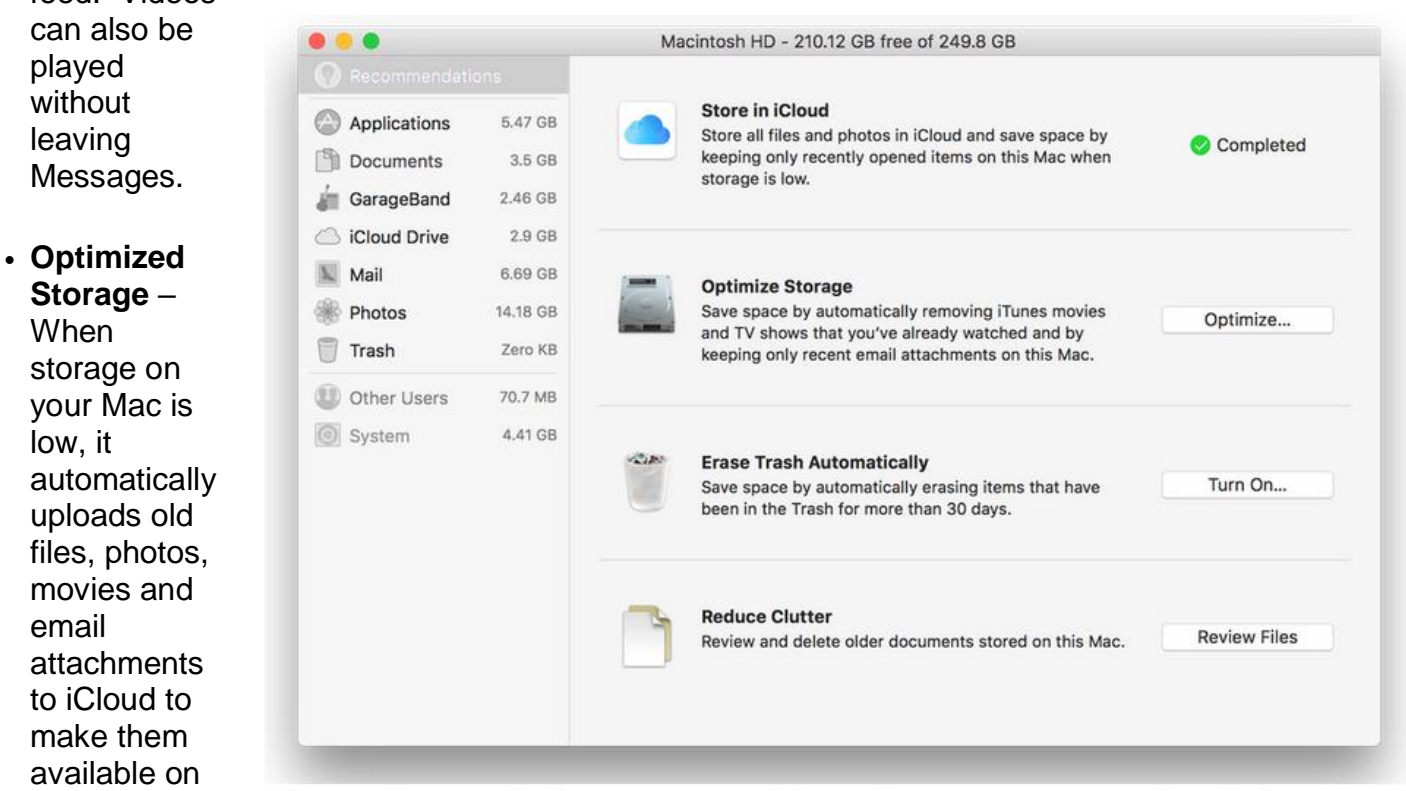

The new 'Store in iCloud' setting in macOS Sierra allows you to automatically upload contents from your Mac to Apple's iCloud storage. In addition, 'Optimize Storage' searches your Mac and automatically uploads old files, photos, emails and other items to iCloud Drive and removes those files from your hard drive. Courtesy: The Verge

organized with Tabs. MacRumors reports that all Mac apps, even those not made by Apple, use multiple tabs. "…so in apps like Pages, users work with multiple tabs instead of multiple windows when accessing more than one document."

- **Safari Extensions** These were previously downloaded through the Web. With macOS Sierra, they've been moved to the Mac App Store.
- **Safari Plugins** Popular plugins such as Adobe Flash, Java, Silverlight, and QuickTime are disabled by default to improve the overall Web browsing experience by focusing on HTML5, which is newer and the preferred way to view videos. If you visit a Web site demanding Flash, you have to authorize playback with a click of your mouse.
- **Apple Pay in the Web browser** Allows users to pay for purchases made on the Web by Apple Pay. Payment security is completed through a connected iPhone or Apple Watch.

demand.

• **Tabs** – You can keep windows

There are many other new features coming with macOS Sierra.

*Related articles:*

[Read TidBits coverage of macOS Sierra coming this fall](http://tidbits.com/article/16569)

[anandtech.com:](http://www.anandtech.com/show/10422/apple-announces-macos-sierra) macOS Sierra coverage

[The Verge reports on the upcoming release of macOS Sierra](http://www.theverge.com/2016/6/22/11997918/apple-macos-sierra-preview-siri-icloud-drive)

[Macworld article on how Sierra lets the Mac be the Mac](http://www.macworld.com/article/3084661/os-x/with-sierra-apple-lets-the-mac-be-the-mac.html)

[MacRumors special macOS Sierra coverage](http://www.macrumors.com/roundup/macos-sierra/)

## **"Welcome refinements" coming to Apple's Mobile OS this fall**

iOS version 10 for Apple's iPhone, iPad and iPod touch is also coming in the fall.

Apple is adding a number of new features to its mobile operating system, including:

• **A New Lock Screen** – You will be able to raise the iPhone to wake up the screen (similar to the feature offered on the Apple Watch). The Apple–oriented Web site, TidBits, reports that, for the first time, Notifications will appear in light gray bubbles. In addition, "The lock screen in iOS 10 will also provide easier access to widgets and the camera:

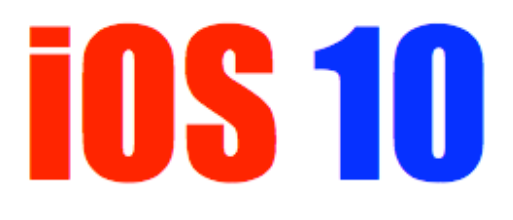

swipe from the left to access a Dashboard–like screen of widgets, or from the right to access the camera."

• **Improved Siri** – For the first time, iOS users will be able to control some third–party apps using Siri. TidBits reports that Apple has opened up Siri to developers so we should see quite a few Siri enhancements tied in to apps not created by Apple. MacRumors reports that

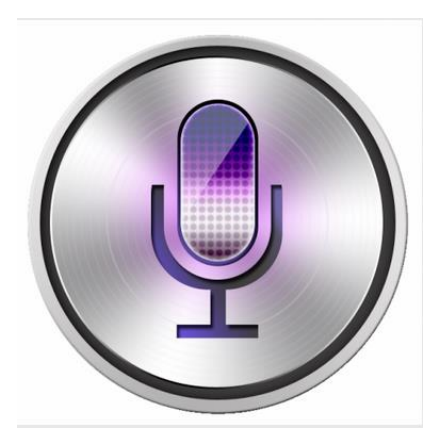

Siri will be able to "book rides, send messages, search photo apps for specific images or videos, make and request payments, place calls in apps like Skype, and initiate workouts." The tech Web site, [ihelplounge.com](http://ihelplounge.com/) says the "new" Siri is a substantial improvement: "Through learning by the iPhone or iPad chip and artificial intelligence algorithms included in iOS 10 Siri can suggest things to its users in real time.

It is also able to understand what you want to write in different languages, so you will not have to change the language on the keyboard anymore. It is the third great improvement, artificial

intelligence that extends into every new detail of the operating system."

- **Notifications** Includes a new design and a "clear all" button to delete all Notifications items at once. Using 3D–Touch, you can now get a lot of information from Notifications without having to unlock your iPhone, iPad or iPod touch.
- **Messages** This is the most–used app on the iPhone and Apple is adding animated backgrounds, what's called "Bubble Effect," Digital Touch, rich Web links and more. You'll be able to see previews of Web sites in the app, a built–in handwriting feature will allow you to send handwritten messages to friends, and emoji are now displayed in a larger size. MacRumors reports that Apple is also introducing a new dedicated App Store for Messages, housing apps with extensions that can be used in the Messages app. Stickers will be available from the Messages App Store, allowing users to resize them and place stickers on top of chat bubbles. Individual read receipts are available for the first time, allowing the user to confirm that one individual has read a specific Message sent from an Apple device.
- **Maps, Apple Music, Apple News** If you have an upcoming appointment, for example, you'll now be able to swipe up from the bottom of the screen to provide directions to that location. There are a number of other improvements including an improved navigation display. Apple has also opened Maps up to developers. MacRumors reports that both Maps and Apple Music have been redesigned "with cleaner interfaces that are simpler to use…" Apple News is said to be better organized with breaking news Notifications and overhauled with subscriptions.

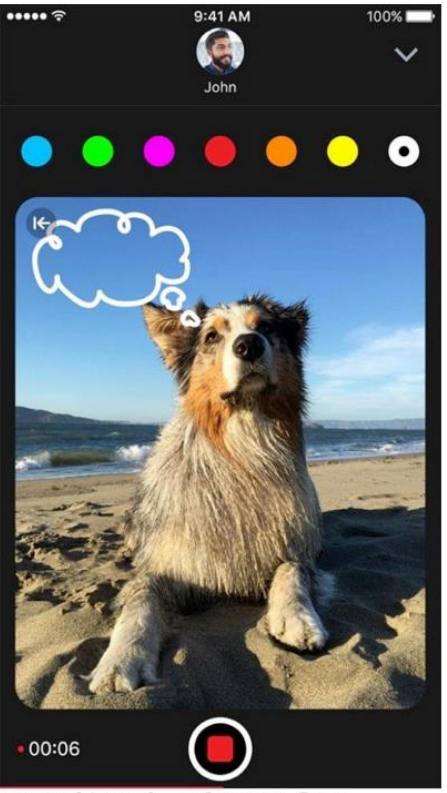

Digital Touch, a feature first offered in the Apple Watch, is now available in Messages on iOS devices running iOS 10 available this fall. Courtesy: MacRumors

- **Photos** Advanced facial and object recognition techniques will allow a user's entire Photos library to be scanned, using special algorithms to detect humans, animals, places, objects, and more. MacRumors reports that the new Photos app in both iOS 10 and macOS Sierra will be able to distinguish among seven different facial expressions including greedy, disgust, neutral, scream, smiling, surprise, and suspicious. "When it comes to scene and object recognition, it appears Photos is able to recognize upwards of 4,000 different items across a wide variety of categories.
- **Smarter Keyboard** Apple's QuickType keyboard is said to be smarter with better predictions on what you'll be typing before you do it, according to MacRumors.
- **Voicemail Transcription** If you miss a call on your iPhone, you can now listen and also read your voicemail as a transcript will be provided.
- **Clock** A new 'Bedtime Alarm' mode can automatically add sleep schedule reminders in accordance with user preferences.
- **Delete Unwanted Built–In Apps** For many years, I've wanted to delete several built–in apps on my iPad that I will never use. They're taking up space on the solid state drive and I could better use that space for something else. (Former CKCS iPad/iPhone teacher Debbie Settles used to refer to these as "god–given" apps). With iOS 10, you'll finally be able to delete apps that come pre–installed.
- **Home App** An entirely new app to control your Smart home devices (e.g. thermostat). Your iPhone is acting as the main hub for your Smart devices.
- **Other Improvements** A number of apps, including Notes, Phone, and Clock have all been updated with new features.

Apple says iOS 10 will run on all iPhones as old as the iPhone 5, the iPad 4/mini 2 and later, and the iPod touch 6G.

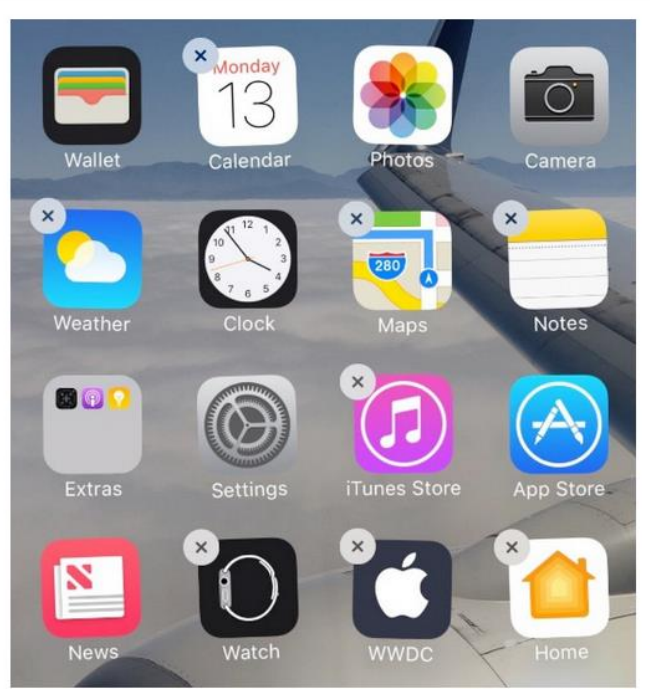

For the first time, iOS 10 users will be able to delete some apps that come pre-installed. MacRumors reports that many apps built into iOS 10 have been moved to the iOS App Store as standalone downloads so they can be deleted or re-downloaded at will. Courtesy: MacRumors

For You

A beta release of iOS 10 will be available this summer; a free download of the official version should be available in the fall.

*Related articles:*

- [Read TidBits coverage of the new iOS](http://tidbits.com/article/16568)  [10](http://tidbits.com/article/16568)
- [MacRumors special iOS 10 coverage](http://www.macrumors.com/roundup/ios-10/)

[ihelplounge.com](http://www.ihelplounge.com/whats-new-in-ios-10/) iOS 10 coverage

[BGR: 13 best new features](http://bgr.com/2016/06/13/best-ios-10-features-iphone-ipad/)

[Yahoo! Finance: 7 best new features](http://finance.yahoo.com/news/best-new-features-ios-10-apple-160936429.html)

[Anandtech: Continued refinement](http://www.anandtech.com/show/10420/apple-announces-ios-10-continued-refinement)

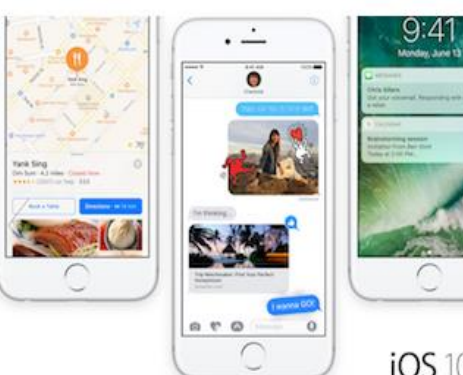

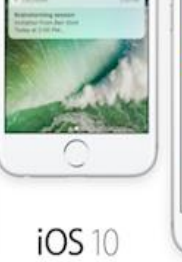

Big. Bold. Beautiful.

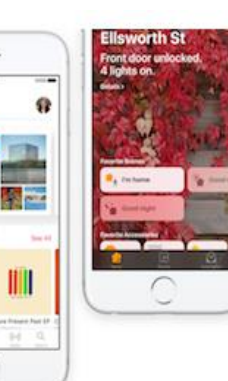

Courtesy: ihelplounge.com

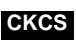